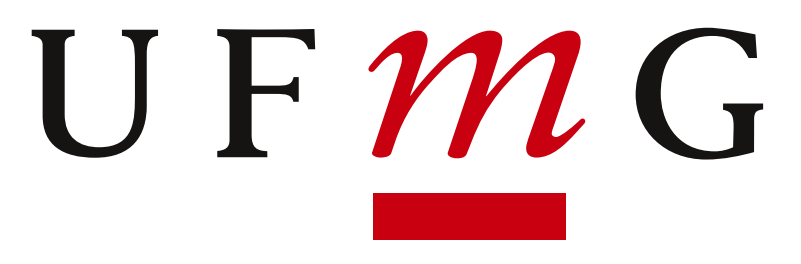

UNIVERSIDADE FEDERAL **DE MINAS GERAIS** 

# CONTROLE DE SISTEMA LINEARES

#### Prof. Reinaldo Martínez Palhares

Contato: Sala 2605 (BLOCO 1) — mailto: rpalhares@ufmg.br

www.cpdee.ufmg.br/ ∼palhares/controlelinear.html

# Aspectos Burocráticos

Livro Texto - Dorf & Bishop, Modern Control Systems. Há diversas edições em inglês ou português!

## **Avaliações**

• Quatro Provas

#### (Pré-)Requisitos Desejáveis

- Análise de sistemas lineares
- · Paciência e perseverança...

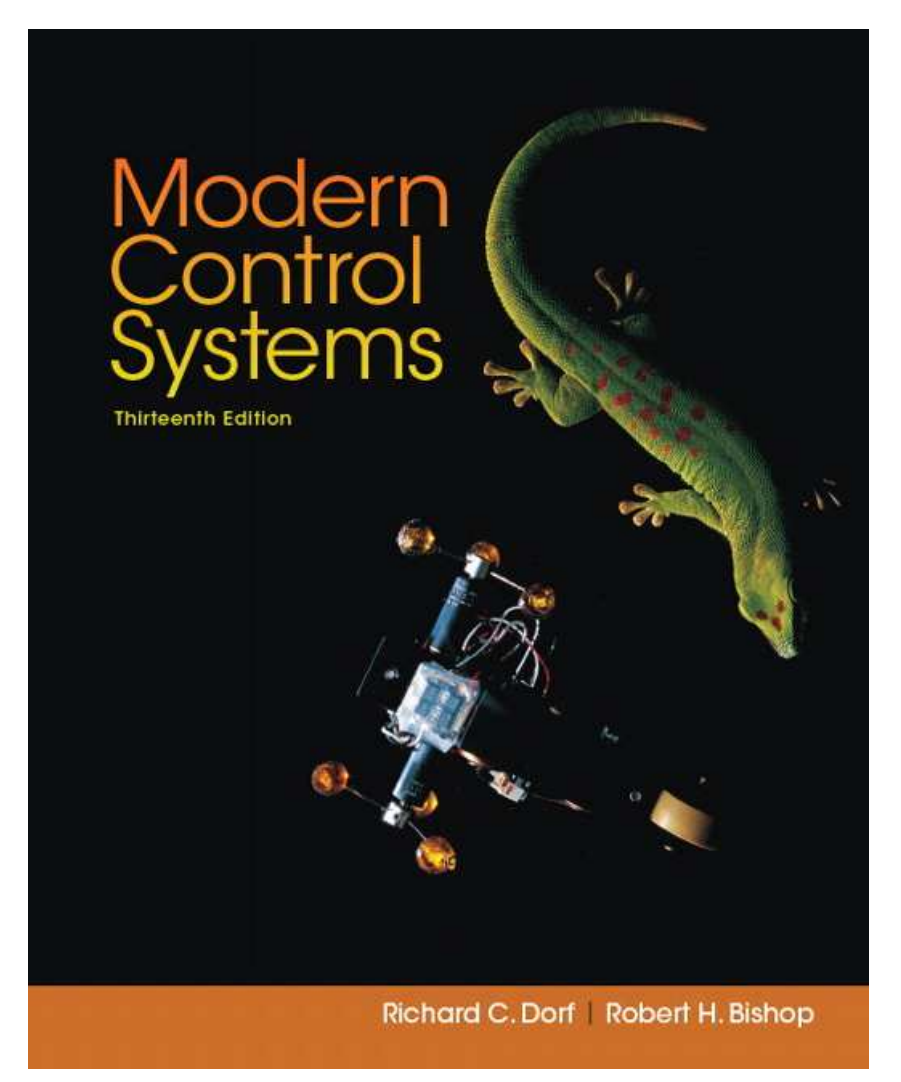

# Escopo do Curso

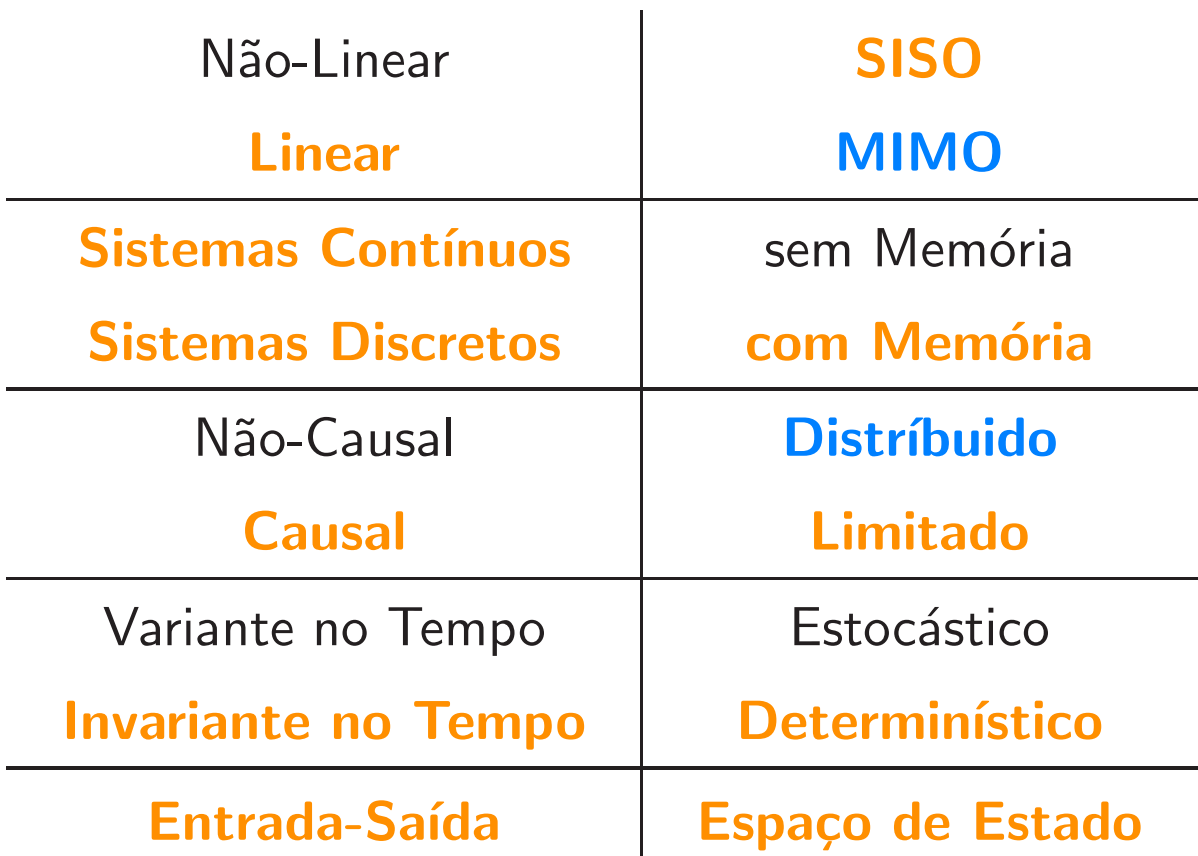

# Motivação e Contexto - Sistema Geral de Controle

Dado um **modelo (linear)** do **sistema** a ser controlado e um conjunto de especificações, encontrar um controlador adequado

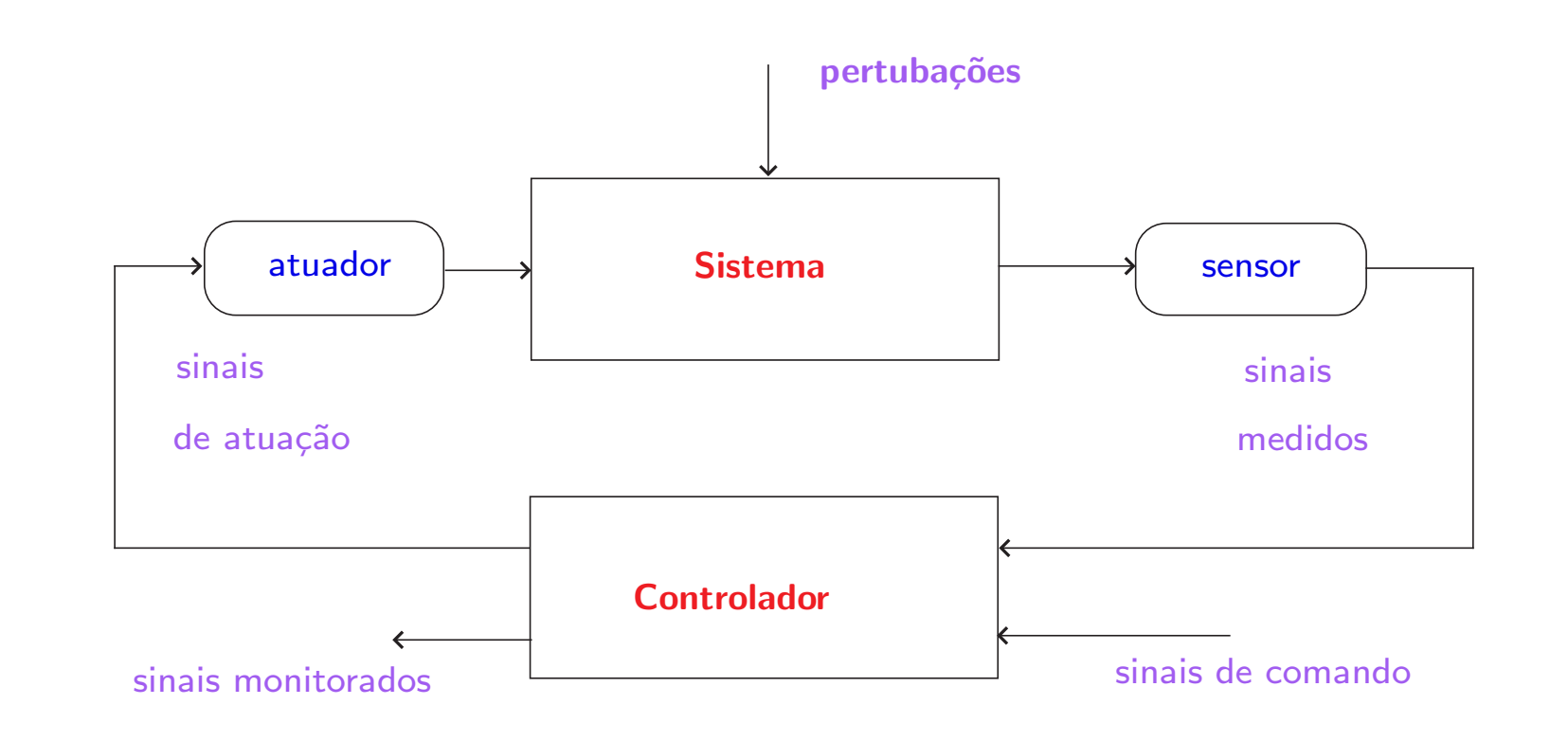

## Especificações de desempenho

- resposta adequada aos sinais de controle resposta limitada?
- atenuação de perturbações desconhecidas (incerteza relativa a sinais?)
- limitação de sinais críticos (há limites físicos?)
- lidar com erros de modelagem (incerteza na descrição do modelo?)

## Especificações para o controlador

**·** É preciso que seja um modelo linear, simples e eficiente

# Metodologias de projeto

- Técnicas baseadas em Transformadas ("Practice makes perfect"...).
- Controle no espaço de estados

### Ferramentas Computacionais & Aprendizagem

Seja independente e se desafie ao longo do curso!! Use pacotes

computacionais para ajudá-lo a amadurecer as estratégias e análises propostas !!

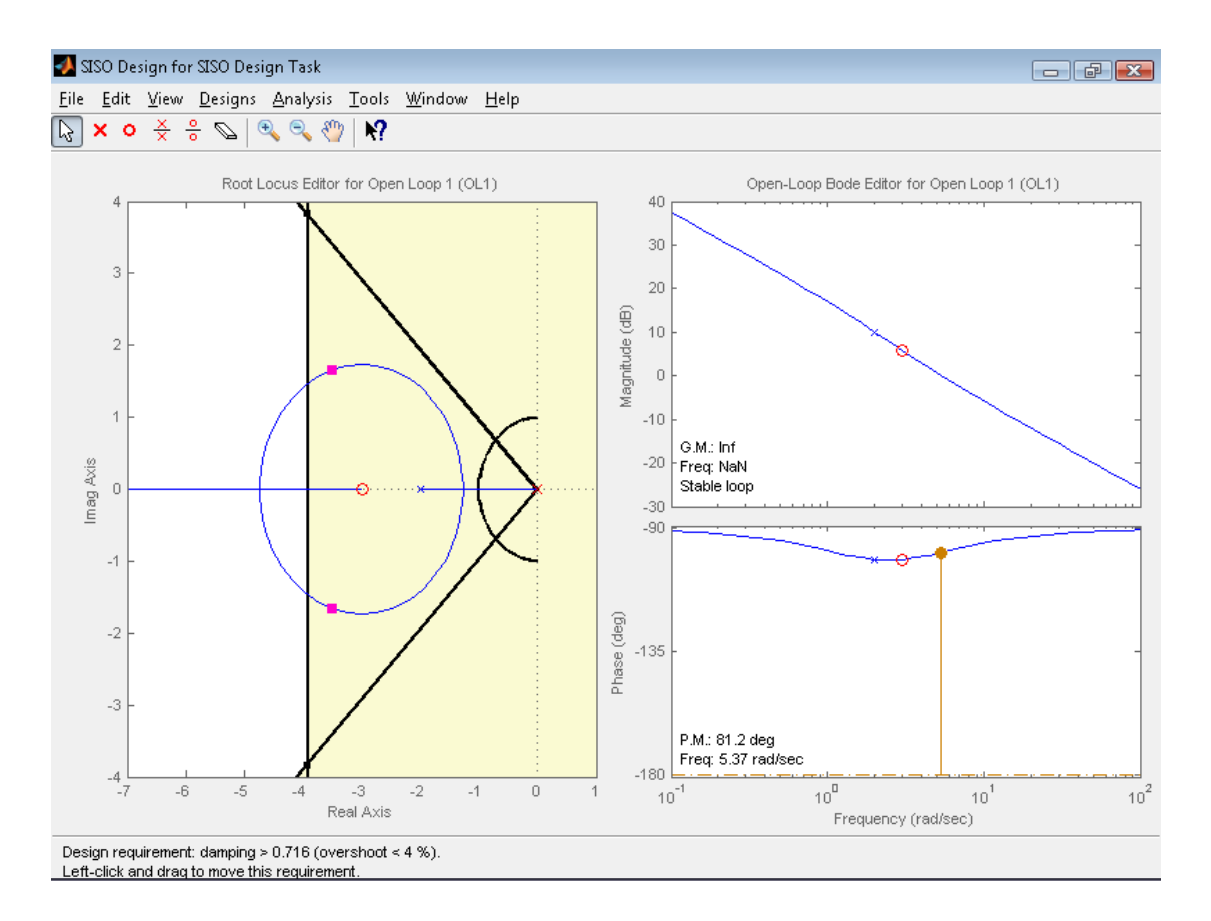

## SISOTOOL – MATLAB

# 1. Uma rápida revisão... Sistemas Dinâmicos

- Equações diferenciais de sistemas físicos
- Funções de transferência de sistemas lineares
- Algebra dos diagramas de blocos ´
- Diagramas de fluxo de sinais
- Modelagem matemática de sistemas físicos

# 2. Desempenho de Sistemas de Controle Realimentados

- Sinais de teste
- Desempenho de sistemas de segunda ordem
- Localização das raízes no plano-s e sua relação com a resposta transitória
- Erro em estado estacionário de sistemas de controle realimentados
- ´ Indices de desempenho
- Simplificação de sistemas lineares
- Exemplo de projeto: controle de posicionamento do telescópio Hubble
- Exemplo de Projeto Sequencial: sistema de leitura de um drive

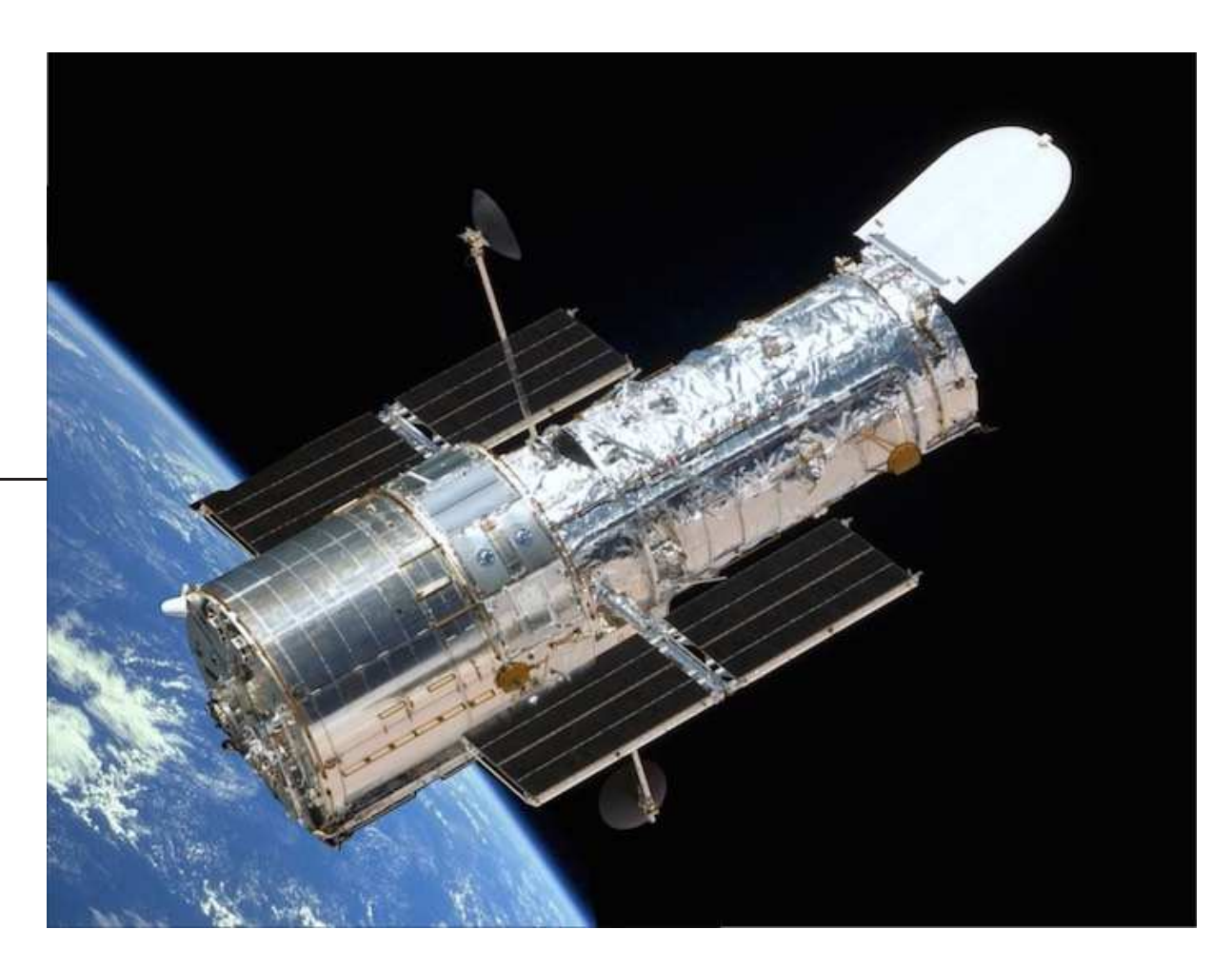

## **Telescópio Hubble**

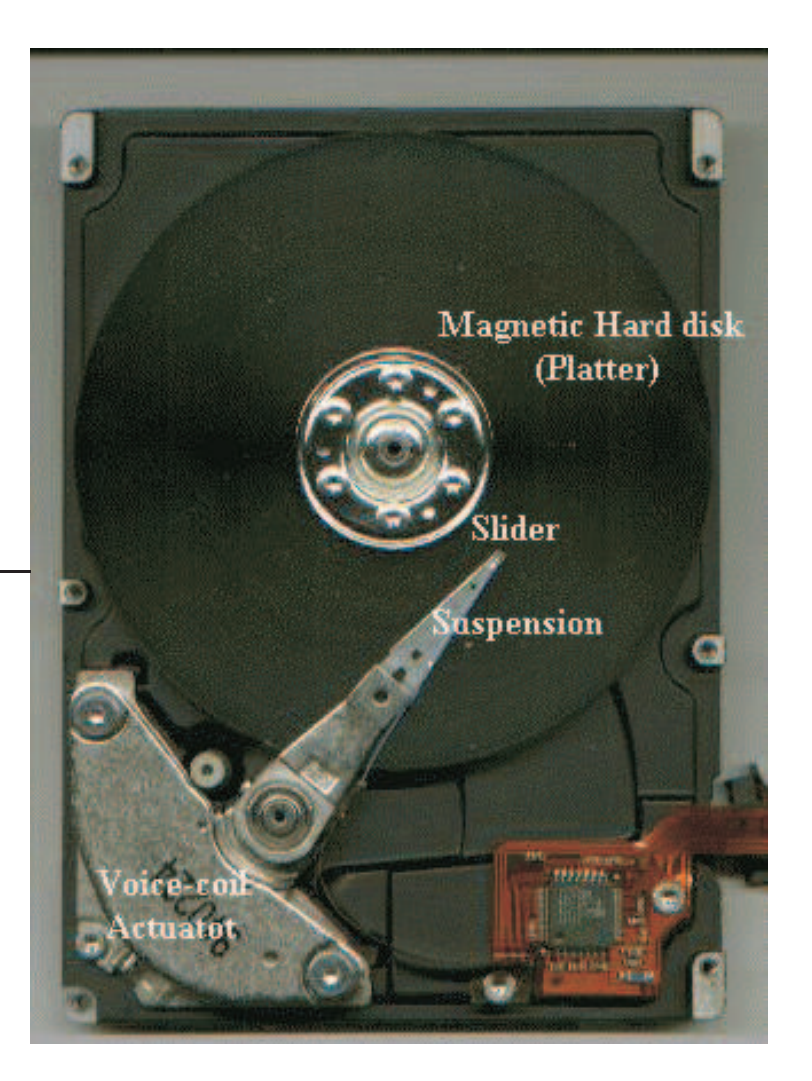

## Drive de Leitura

# 3. Estabilidade de Sistemas Lineares Realimentados

- Conceito de estabilidade
- Critério de estabilidade de Routh-Hurwitz
- Estabilidade relativa de sistemas de controle realimentados
- $\bullet$  Estabilidade de sistemas de variáveis de estado

· Exemplo de projeto: controle de direção de um veículo com tração independente

- Exemplo de Projeto Sequencial: sistema de leitura de um drive
- PRIMEIRA PROVA

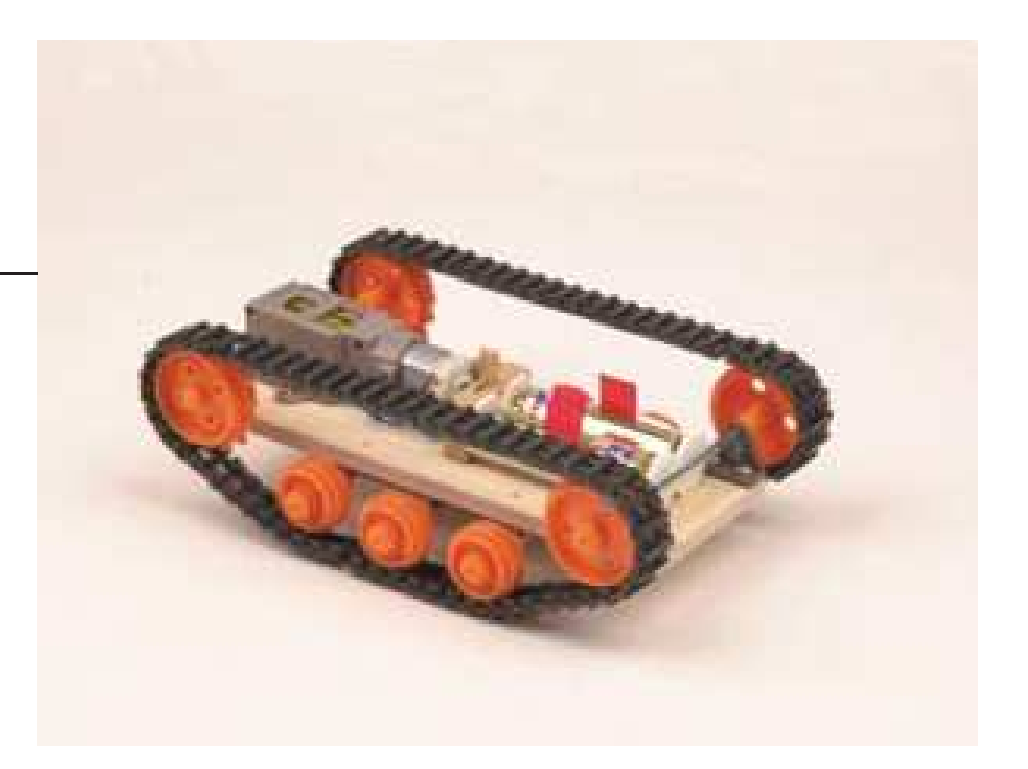

#### Controle de direção de um veículo com tração independente

# 4. Método do Lugar das Raízes – LR

- Conceito do "Lugar das Raízes"
- Procedimento para determinação do Lugar das Raízes
- Seleção de valores de parâmetros pelo método do Lugar das Raízes
- Projeto de Controlador PID
- Sensibilidade a variação de parâmetros e o Lugar das Raízes.
- Projeto de um sistema de controle de robô
- Gráficos de Lugar das Raízes de funções de transferência típicas
- Exemplo de Projeto Sequencial: sistema de leitura de um drive
- SEGUNDA PROVA

# 5. Métodos de Resposta em Frequência

- **· Motivação**
- Gráficos de resposta em frequência
- Exemplo de traçado do diagrama de Bode
- Medidas da resposta em frequência
- Especificações de desempenho no domínio da frequência
- Exemplo de Projeto Sequencial: sistema de leitura de um drive
- Diagramas de Bode de funções de transferência típicas

# 6. Estabilidade no Domínio da Frequência

- Mapas de contorno no Plano-s
- Critério de Nyquist
- Estabilidade relativa e o critério de Nyquist
- Critérios de desempenho especificados no domínio da frequência
- Especificações de desempenho no domínio da frequência
- Faixa de passagem do sistema em malha fechada
- Estabilidade de sistemas de controle com retardo no tempo
- Exemplo de projeto: veículo de reconhecimento remotamente controlado
- Exemplo de Projeto Sequencial: sistema de leitura de um drive

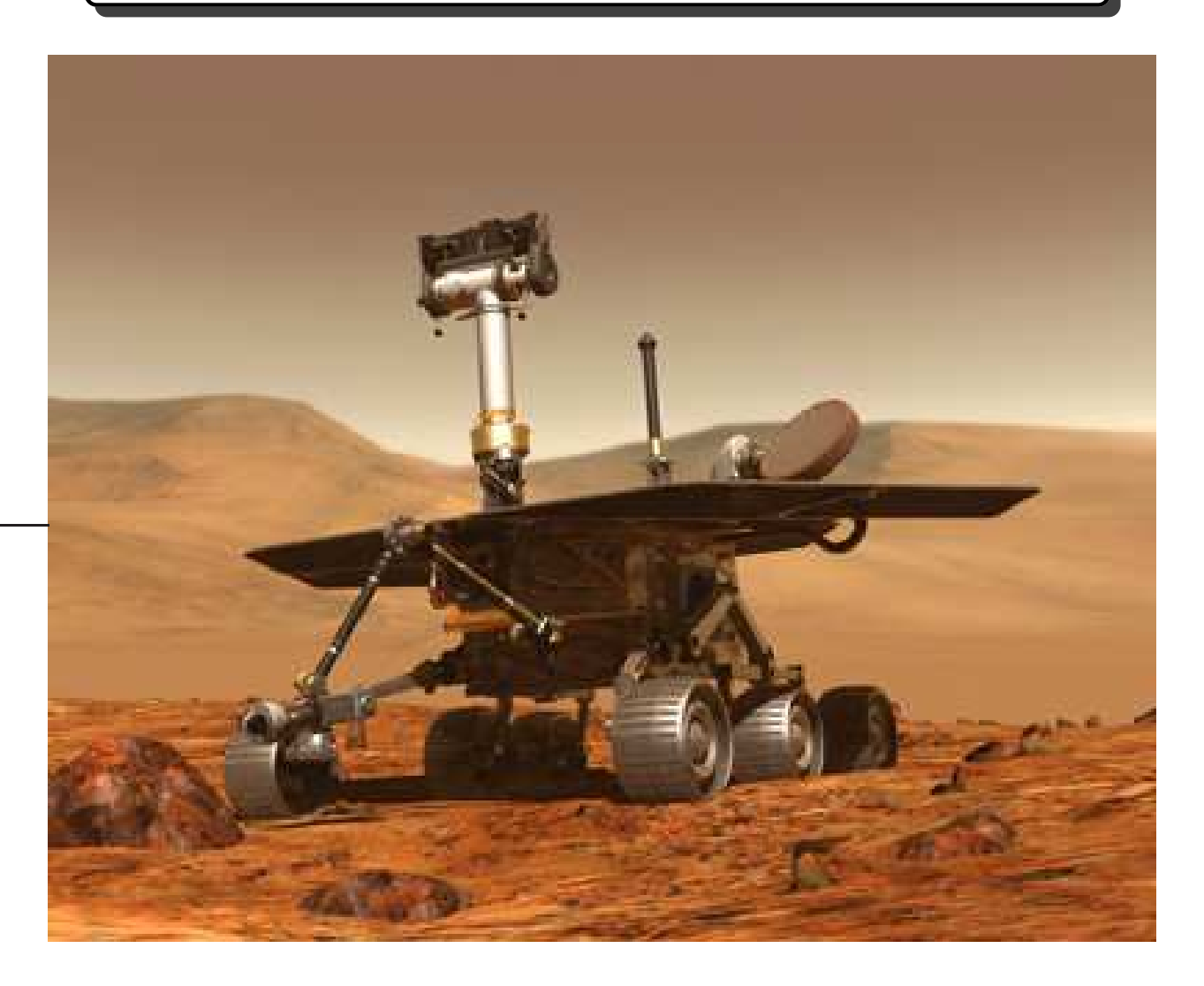

#### Opportunity em Marte: veículo de reconhecimento

# 7. Projeto de Sistemas de Controle Realimentados

- Metodologias de projeto
- Redes de compensação em cascata
- · Projeto de sistemas usando integração de redes
- Projeto de avanço de fase usando diagramas de Bode
- Projeto de atraso de fase usando diagramas de Bode
- Exemplos
- TERCEIRA PROVA

# 8. Introdução aos Sistemas de Controle Digitais

- Análise de sistemas dinâmicos digitais
- Aplicações de sistemas controlados por computador
- Efeitos do processo de amostragem Desempenho de um sistema amostrado
- Projeto via emulação
- Projeto via Lugar das Raízes Fly-by-wire

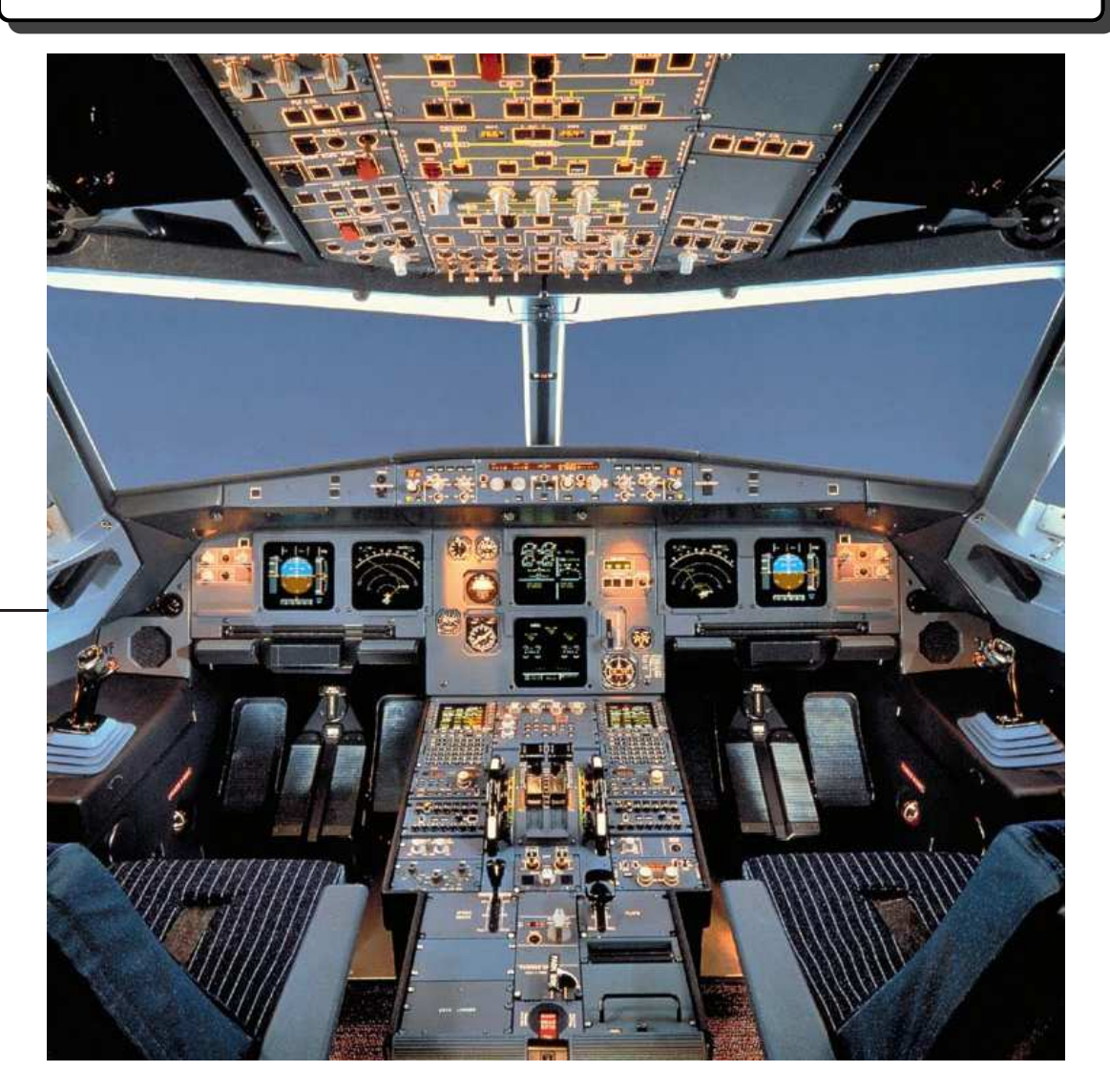

## Fly-by-wire – Cockpit Airbus A380

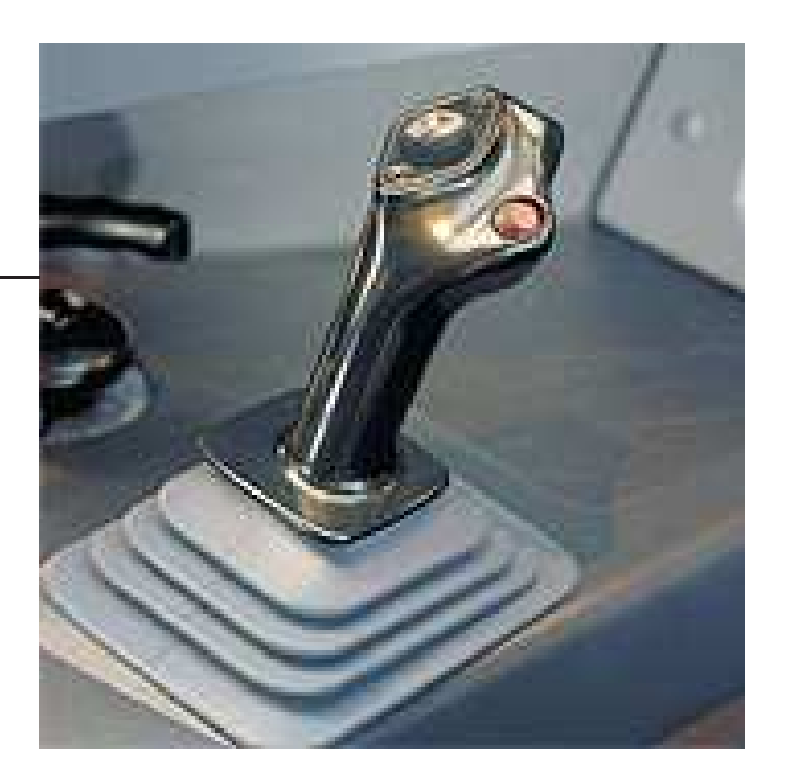

#### Detalhe do joystick do Airbus A380 - Fly-by-wire

# 9. Introdução ao Controle em Espaço de Estados

- Relembrando o conceito de estado e modelagem
- Revisitando estabilidade em espaço de estados
- Conceito de Controlabilidade
- · Projeto de controle por realimentação de estados
- Conceito de Observabilidade
- Projeto de Observadores de estado
- **•** Exemplos
- QUARTA PROVA